## Számítástudomány gyakorlat

Péntek 08:25-09:55, LD-5-202 3. feladatsor – megoldás (részlet)

 $1.*$  Mutassuk meg, hogy egy k szalagos Turing-gép ...

Definíció: (RAM-gép: megengedett programsorok, input)

 $X[i] := 0$  $X[i] := X[j]$  $X[i] := X[i] \pm 1$  $X[i] := X[i] \pm X[j]$  $X[i] := X[X[j]]$  $X[X[i]] := X[j]$ IF  $X[i] \leq 0$  THEN GOTO  $(k)$  (*k*-adik programsor)

A RAM-gép adattára kezdetben 0-kkal van feltöltve, az input hossza az  $X[0]$  mezőbe, maga az input pedig az  $X[1], \ldots, X[X[0]]$  mezőkbe van írva. A RAM-gép futása akkor áll le, amikor teljesen üres programsorhoz  $\acute{e}$ r. Ha egy egész szám az output azt beírhatjuk pl.  $X[1]$ -be, de az output definíciója feladatonként eltérhet.

**2.** Írjunk olyan programot a RAM-gépre, mely ...

**3.** Írjunk olyan programot a RAM-gépre, mely adott a pozitív egész számra

a) meghatározza azt a legnagyobb m számot, melyre  $2^m \leq a$ ;

b) kiszámítja a kettes számrendszerbeli alakját (az a szám i. bitjét írja az  $x[i]$  rekeszbe);

c) adott  $a$  és  $b$  pozitív egész számokra kiszámítja a szorzatukat.

Ha a és b számjegyeinek száma k, akkor a program  $O(k)$  lépést tegyen  $O(k)$  jegyű számokkal. Megoldás  $3/a$ :

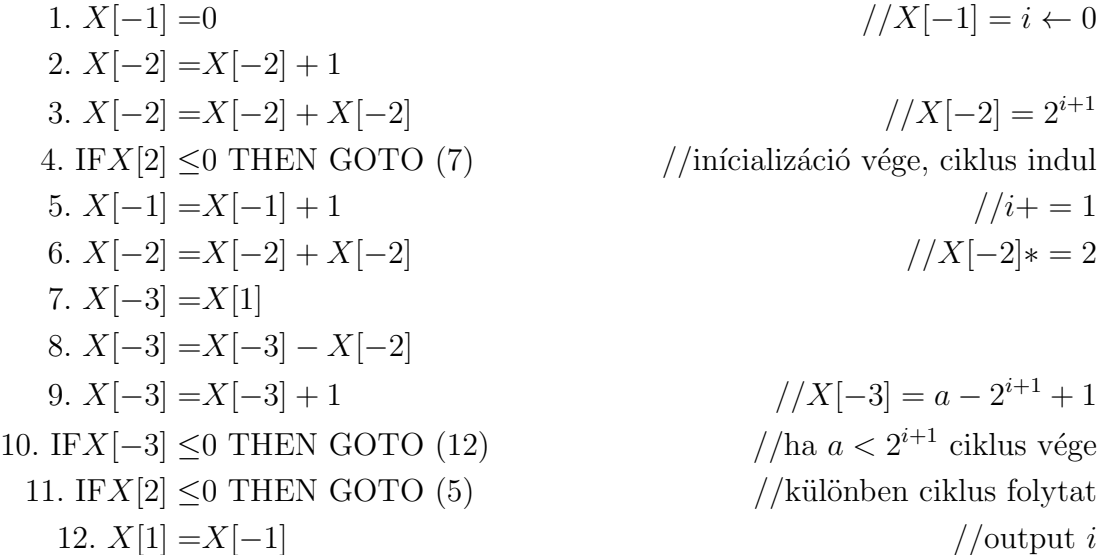

Megoldás  $3/b$ :

1.  $X[-1] = X[1]$  $//X[-1] = a$ 2.  $X[1] = 0$  $//$ rendrakás 3.  $X[0] = 0$ //rendrakás  $//X[-2] = i \leftarrow 0$ 4.  $X[-2] = 0$ 5.  $X[-3] = -7$  $//X[-3] = -7 - i$  (hadd ne írjam ki 7-szer hogy -1) 6.  $X[-4] = 1$ 7.  $X[-4] = X[-4] + 1$  $//X[-4] = 2^{i+1}$  $//X[-7-i] = 2^i$ 8.  $X[-7] = X[-7] + 1$ 9. IF $X[0] \leq 0$  THEN GOTO (14) //inicializáció vége, 1. ciklus indul 10.  $X[-2] = X[-2]+1$  $1/i + 1$ 11.  $X[-3] = X[-3] - 1$  $1/X[-7 - i] = 2^i$ 12.  $X[X[-3]] = X[-4]$  $//X[-4]*=2$ 13.  $X[-4] = X[-4] + X[-4]$ 14.  $X[-5] = X[1]$ 15.  $X[-5] = X[-5] - X[-4]$  $//X[-5] = a - 2^{i+1} + 1$ 16.  $X[-5] = X[-5] + 1$ //ha  $a < 2^{i+1}$ : 1. ciklus vége 17. IF $X[-5] \le 0$  THEN GOTO (19) 18. IF $X[0] \leq 0$  THEN GOTO (10) //különben 1. ciklus folytat 19.  $X[-4] = 1$ //2.-ik ciklus, rendrakás (összevontam két lépést) 20.  $X[X[-2]] = X[-4]$ //*i*.-ik bit 1  $1/X[-5] = 2^i$ 21.  $X[-5] = X[X[-3]]$ 22.  $X[-1] = X[-1] - X[-5]$  $//X[-1] = a(\text{maradék}) = a(\text{maradék}) - 2^{i}$ 23.  $X[-2] = X[-2] - 1$  $1/i - 1$ 24.  $X[-3] = X[-3] - 1$  $1/i - 1$ 25.  $X[-5] = X[-2]$ 26.  $X[-5] = X[-5] + 1$ //ha  $i < 0$ : 2. ciklus vége 27. IF $X[-5]$  < 0 THEN GOTO (33)  $//X[-5] = 2^i$ 28.  $X[-5] = X[X[-3]]$  $//X[-5] = 2^{i} - a(\text{maradék})$ 29.  $X[-5] = X[-5] - X[-1]$ //*i*.-ik jegy 1 30. IF $X[-5] \leq 0$  THEN GOTO (19) 31.  $X[-5] = 0$ //rendrakás 32. IF $X[-5]$  < 0 THEN GOTO (23) //*i*.-ik jegy 0

Megoldás  $3/c$ : hasonló az előzőhöz, csak amikor a  $2<sup>i</sup>$  kettő hatványokat eltároljuk az 1. ciklusban, melette  $2^i * b$  értékét is külön eltároljuk (az indexeket meg kell szorozni kettővel, és el kell tolni hogy ne legyen gabalyodás). Amikor a 2. ciklusban meghatározzuk a bináris jegyeit, amikor 1-et írunk az i.-ik regiszterbe akkor egyben hozzáadjuk az  $X[-6]$  értékéhez a megfelelő eltárolt  $2^i * b$  értéket. A legvégén átmásoljuk  $X[-6]$ -ot  $X[1]$ -be.